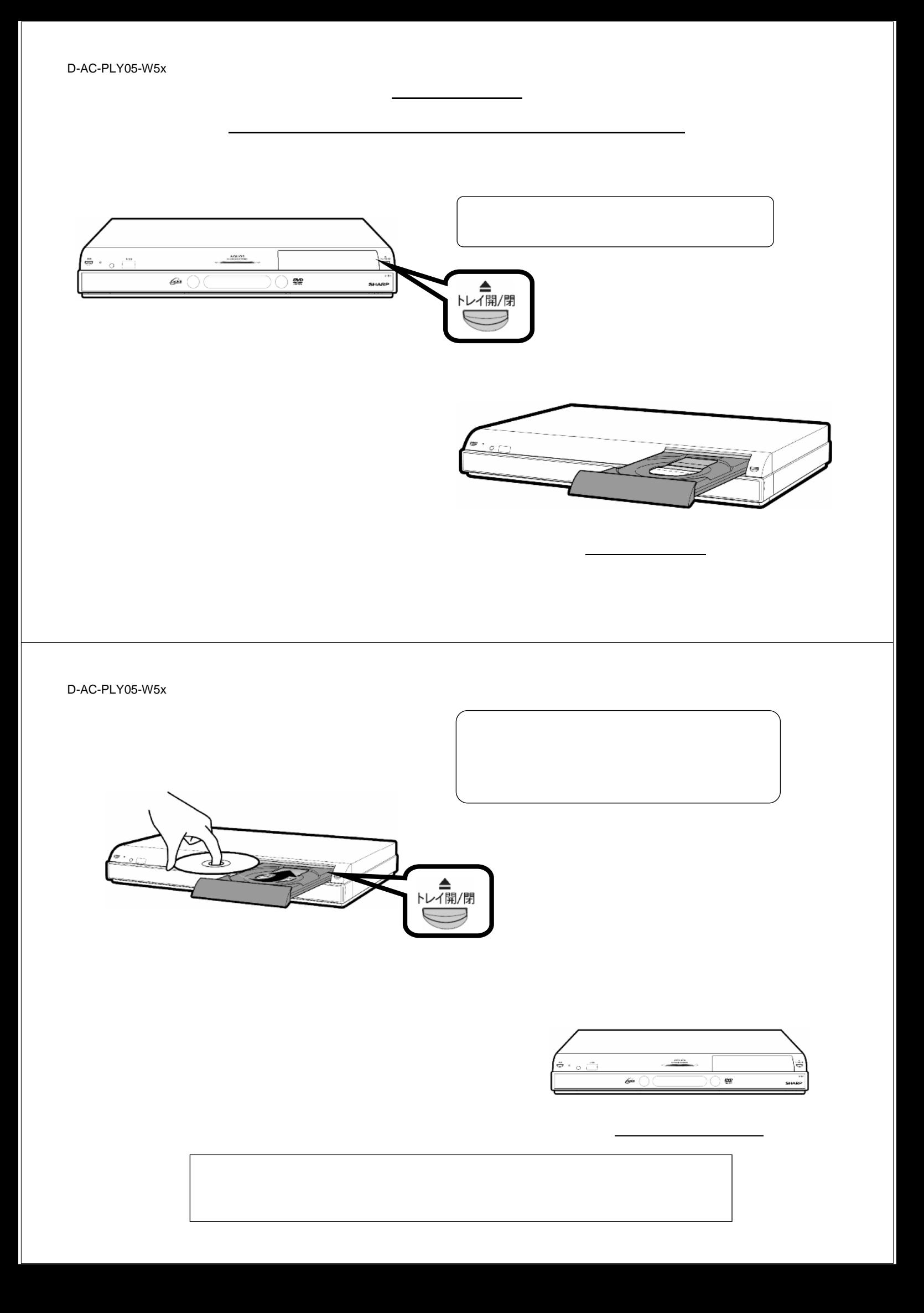

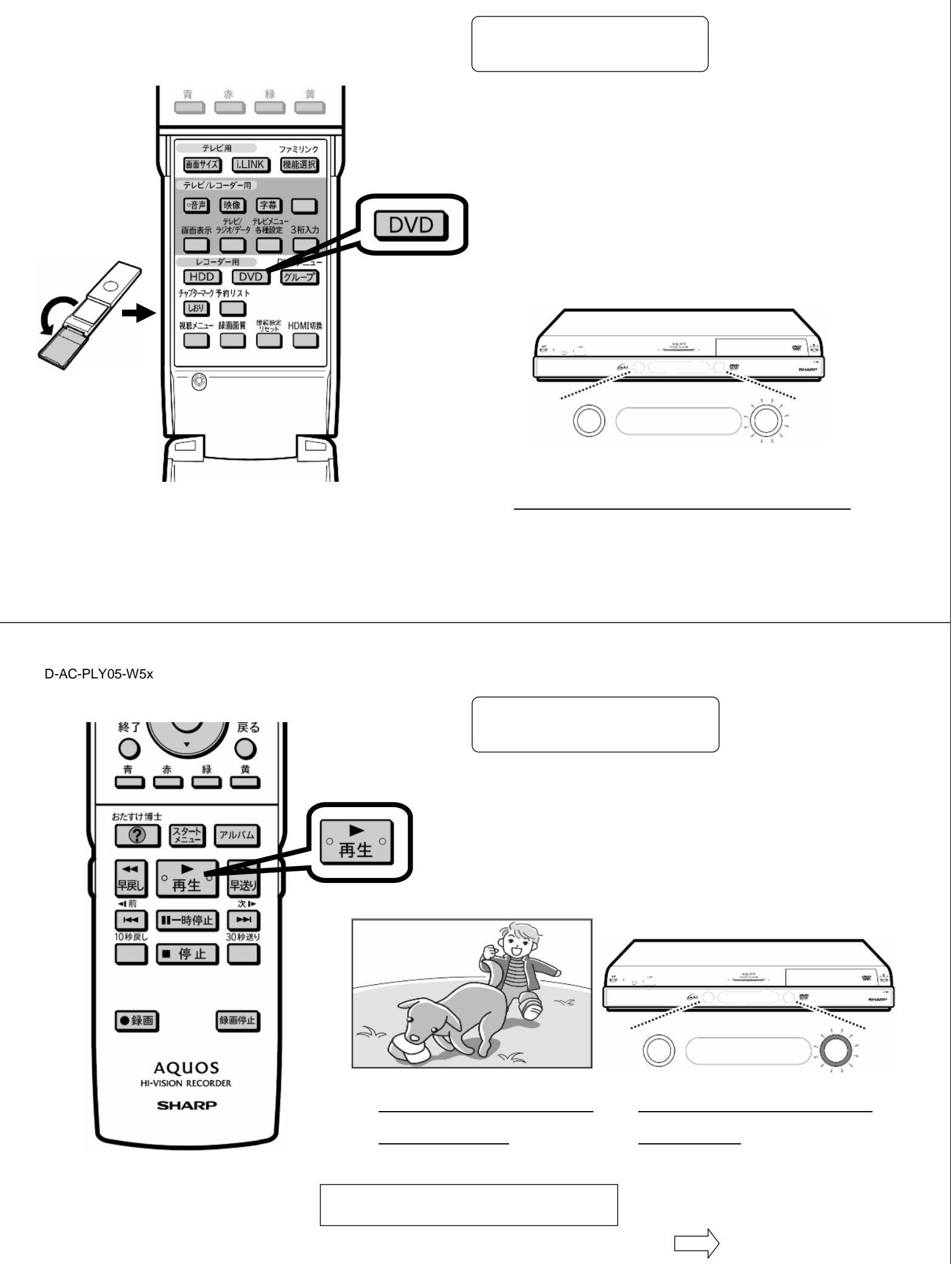

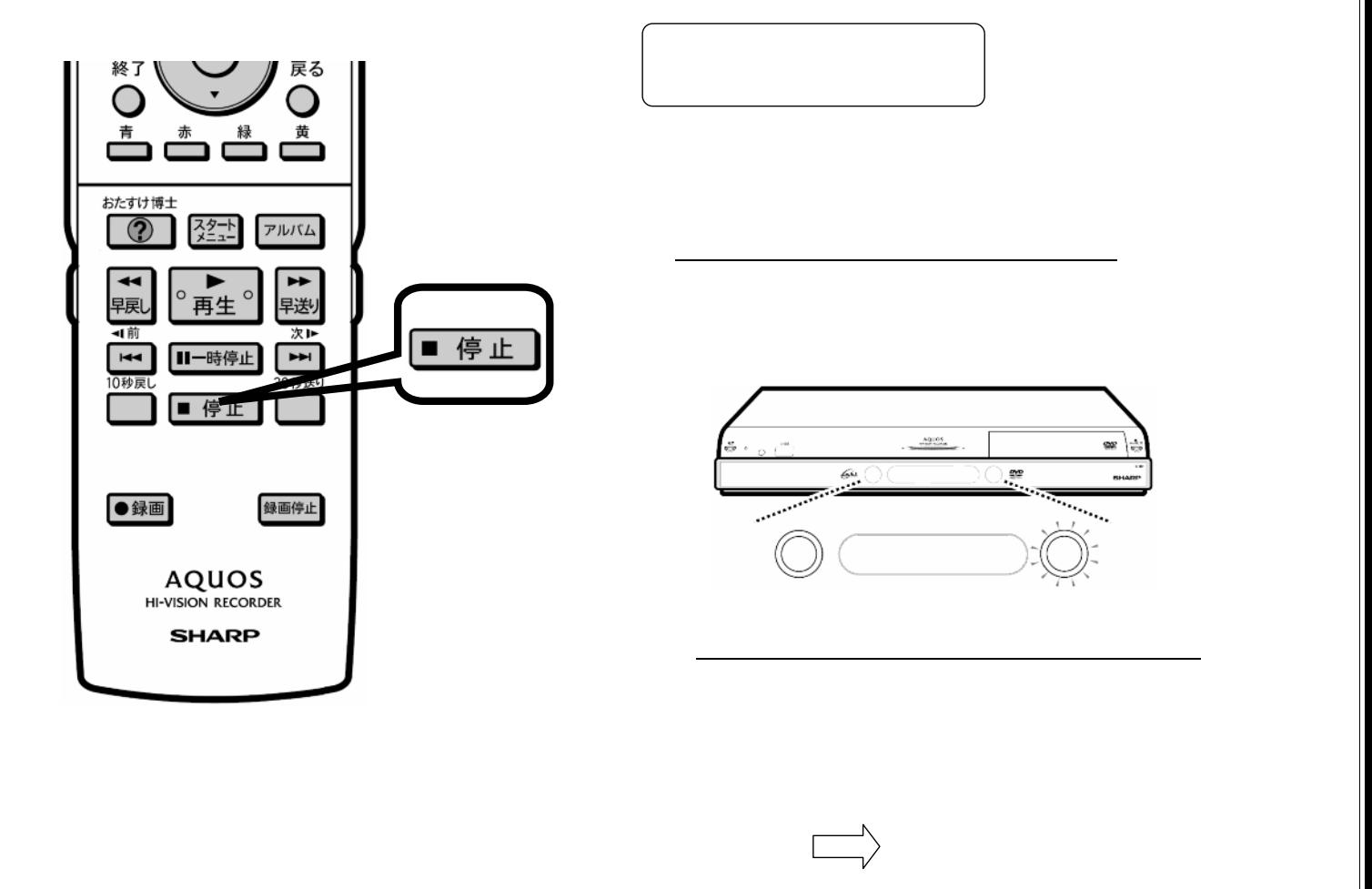

D-AC-PLY05-W5x

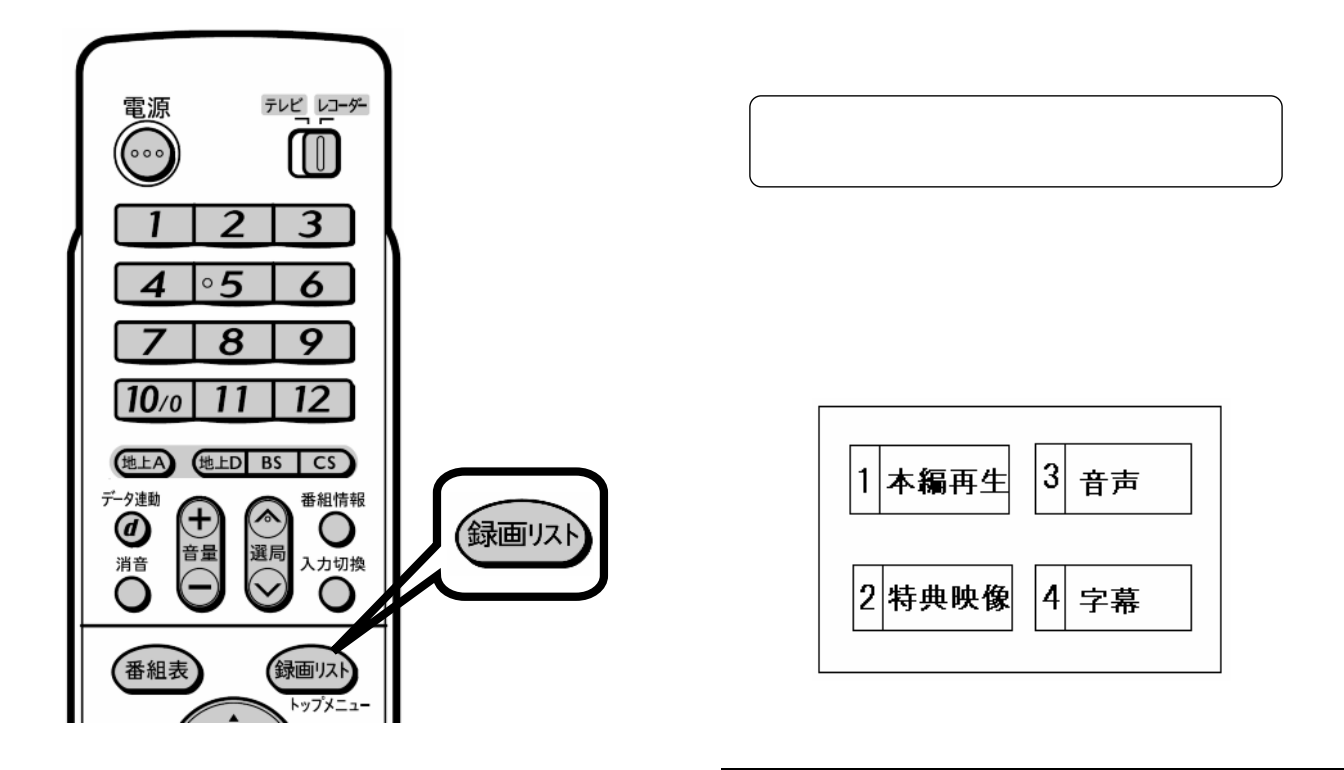

## D-AC-PLY05-W5x

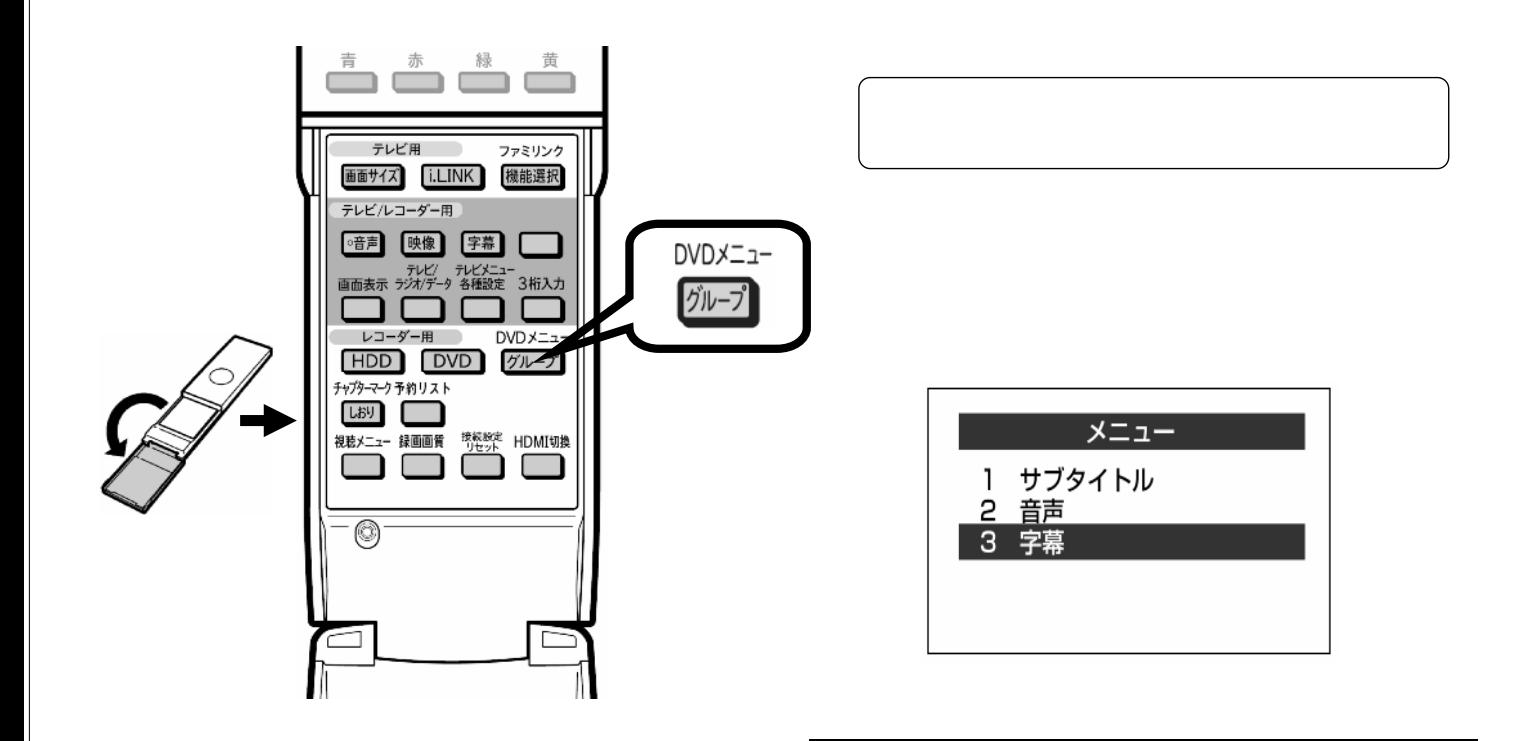